# Package 'teal.code'

January 11, 2024

<span id="page-0-0"></span>Type Package

Title Code Storage and Execution Class for 'teal' Applications

Version 0.5.0

Date 2024-01-10

Description Introduction of 'qenv' S4 class, that facilitates code execution and reproducibility in 'teal' applications.

License Apache License 2.0

URL <https://insightsengineering.github.io/teal.code/>, <https://github.com/insightsengineering/teal.code>

BugReports <https://github.com/insightsengineering/teal.code/issues>

**Depends** methods,  $R$  ( $>= 4.0$ )

**Imports** checkmate  $(>= 2.1.0)$ , grDevices, lifecycle  $(>= 0.2.0)$ , rlang  $(>= 1.1.0)$ 

**Suggests** cli  $(>= 3.4.0)$ , knitr  $(>= 1.42)$ , magrittr  $(>= 1.5)$ , rmarkdown  $(>= 2.19)$ , shiny  $(>= 1.6.0)$ , test that  $(>= 3.1.5)$ 

VignetteBuilder knitr

RdMacros lifecycle

Config/Needs/verdepcheck mllg/checkmate, r-lib/lifecycle, r-lib/rlang, rstudio/shiny, r-lib/styler, r-lib/cli, yihui/knitr, tidyverse/magrittr, rstudio/rmarkdown, r-lib/testthat

Config/Needs/website insightsengineering/nesttemplate

Encoding UTF-8

Language en-US

RoxygenNote 7.2.3

Collate 'qenv-class.R' 'qenv-errors.R' 'qenv-concat.R' 'qenv-constructor.R' 'qenv-eval\_code.R' 'qenv-get\_code.R' 'qenv-get\_env.R' 'qenv-get\_var.R' 'qenv-get\_warnings.R' 'qenv-join.R' 'qenv-show.R' 'qenv-within.R' 'teal.code-package.R' 'utils.R'

<span id="page-1-0"></span> $2 \cos(\theta)$  concatently  $\cos(\theta)$  concatently  $\cos(\theta)$  concatently  $\cos(\theta)$ 

#### NeedsCompilation no

Author Dawid Kaledkowski [aut, cre], Aleksander Chlebowski [aut], Marcin Kosinski [aut], Pawel Rucki [aut], Nikolas Burkoff [aut], Mahmoud Hallal [aut], Maciej Nasinski [aut], Konrad Pagacz [aut], Junlue Zhao [aut], Chendi Liao [rev], Dony Unardi [rev], F. Hoffmann-La Roche AG [cph, fnd]

Maintainer Dawid Kaledkowski <dawid.kaledkowski@roche.com>

#### Repository CRAN

Date/Publication 2024-01-11 17:50:02 UTC

## R topics documented:

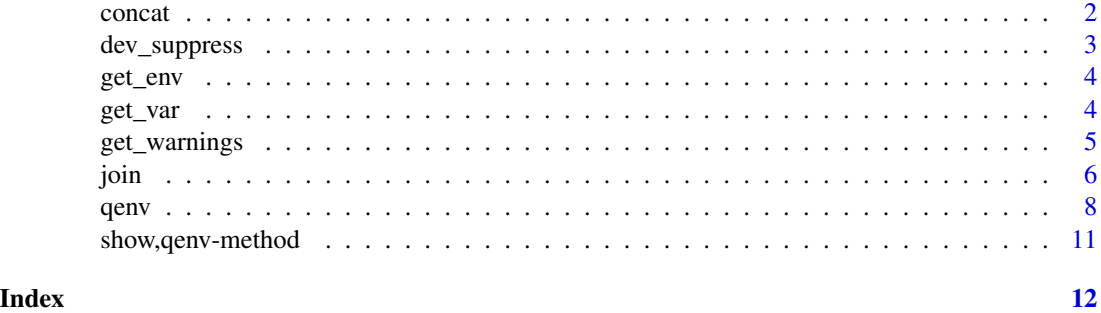

<span id="page-1-1"></span>concat *Concatenate two* qenv *objects*

#### Description

Combine two qenv objects by simple concatenate their environments and the code.

#### Usage

 $concat(x, y)$ 

#### Arguments

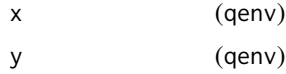

<span id="page-2-0"></span>dev\_suppress 3

#### Details

We recommend to use the join method to have a stricter control in case x and y contain duplicated bindings and code. RHS argument content has priority over the LHS one.

#### Value

qenv object.

#### Examples

```
q \leftarrow qenv()q1 <- eval_code(q, expression(iris1 <- iris, mtcars1 <- mtcars))
q2 < -q1q1 <- eval_code(q1, "iris2 <- iris")
q2 <- eval_code(q2, "mtcars2 <- mtcars")
qq \leftarrow \text{concat}(q1, q2)get_code(qq)
```
dev\_suppress *Suppresses plot display in the IDE by opening a PDF graphics device*

#### Description

This function opens a PDF graphics device using [grDevices::pdf](#page-0-0) to suppress the plot display in the IDE. The purpose of this function is to avoid opening graphic devices directly in the IDE.

#### Usage

dev\_suppress(x)

#### Arguments

x lazy binding which generates the plot(s)

#### Details

The function uses [base::on.exit](#page-0-0) to ensure that the PDF graphics device is closed (using [grDevices::dev.off](#page-0-0)) when the function exits, regardless of whether it exits normally or due to an error. This is necessary to clean up the graphics device properly and avoid any potential issues.

#### Value

No return value, called for side effects.

#### Examples

dev\_suppress(plot(1:10))

<span id="page-3-2"></span><span id="page-3-0"></span>

### Description

The access of environment included in qenv@env allows to e.g. list object names included in qenv@env slot.

#### Usage

get\_env(object)

#### Arguments

object (qenv)

#### Value

An environment stored in qenv@env slot.

#### Examples

```
q \leftarrow qenv()q1 <- within(q, \{a \leq -5b \leftarrow data . frame(x = 1:10)})
get_env(q1)
ls(get_env(q1))
```
### <span id="page-3-1"></span>get\_var *Get object from* qenv

#### Description

Retrieve variables from the qenv environment.

### Usage

```
get_var(object, var)
## S4 method for signature 'qenv'
x[[i]]
```
#### <span id="page-4-0"></span>get\_warnings 5

#### Arguments

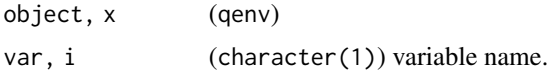

#### Value

The value of required variable (var) within qenv object.

#### Examples

```
q \leftarrow qenv()q1 \leftarrow eval\_code(q, code = quote(a \leftarrow 1))q2 \leq -eval\_code(q1, code = "b \leq a")get_var(q2, "b")
q2[["b"]]
```
#### <span id="page-4-1"></span>get\_warnings *Get warnings from* qenv *object*

#### Description

Retrieve all warnings raised during code evaluation in a qenv.

#### Usage

get\_warnings(object)

#### Arguments

object (qenv)

#### Value

character containing warning information or NULL if no warnings.

#### Examples

```
data_q <- qenv()
data_q <- eval_code(data_q, "iris_data <- iris")
warning_qenv <- eval_code(
  data_q,
  bquote(p <- hist(iris_data[, .("Sepal.Length")], ff = ""))
)
cat(get_warnings(warning_qenv))
```
<span id="page-5-1"></span><span id="page-5-0"></span>

#### Description

Checks and merges two qenv objects into one qenv object.

#### Usage

join(x, y)

#### Arguments

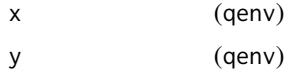

#### Details

Any common code at the start of the qenvs is only placed once at the start of the joined qenv. This allows consistent behavior when joining qenvs which share a common ancestor. See below for an example.

There are some situations where join() cannot be properly performed, such as these three scenarios:

1. Both qenv objects contain an object of the same name but are not identical. Example:

```
x <- eval_code(qenv(), expression(mtcars1 <- mtcars))
y <- eval_code(qenv(), expression(mtcars1 <- mtcars['wt']))
z \leftarrow \text{join}(x, y)# Error message will occur
```
In this example, mtcars1 object exists in both x and y objects but the content are not identical. mtcars1 in the x qenv object has more columns than mtcars1 in the y qenv object (only has one column).

2. join() will look for identical @id values in both qenv objects. The index position of these @ids must be the same to determine the evaluation order. Otherwise, join() will throw an error message.

Example:

```
common_q \leftarrow eval\_code(qenv(), expression(v \leftarrow 1)x \leftarrow \text{eval\_code}common_q,
  "x < - v")
y <- eval_code(
```

```
common_q,
  "v \leftarrow v"\lambdaz <- eval_code(
  y,
  "z \leq -v")
q \leftarrow \text{join}(x, y)join_q <- join(q, z)
# Error message will occur
# Check the order of evaluation based on the id slot
shared_ids <- intersect(q@id, z@id)
```
match(shared\_ids, q@id) # Output: 1 3

match(shared\_ids, z@id) # Output: 1 2 The error occurs because the index position of identical @id between the two objects is not the

3. The usage of temporary variable in the code expression could cause join() to fail. Example:

```
common_q \leftarrow qenv()x \leftarrow \text{eval\_code}common_q,
  "x < - numeric(0)
   for (i in 1:2) {
     x \leftarrow c(x, i)}"
)
y <- eval_code(
  common_q,
  "y \leq numeric(0)
   for (i in 1:3) {
     y \leftarrow c(y, i)}"
)
q \leftarrow \text{join}(x, y)# Error message will occur
# Check the value of temporary variable i in both objects
x@env$i # Output: 2
y@env$i # Output: 3
```
join() fails to provide a proper result because of the temporary variable i exists in both objects but has different value. To fix this, we can set  $i \leq NULL$  in the code expression for both objects.

```
common_q <- qenv()
x \leftarrow \text{eval\_code}common_q,
```
join 7

same.

```
"x \leftarrow numeric(0)
   for (i in 1:2) {
     x \leftarrow c(x, i)}
   # dummy i variable to fix it
   i <- NULL"
)
y <- eval_code(
  common_q,
  "y \leftarrow numeric(0)
   for (i in 1:3) {
     y \leftarrow c(y, i)}
   # dummy i variable to fix it
   i <- NULL"
)
q \leftarrow \text{join}(x, y)
```
#### Value

qenv object.

#### Examples

```
q \leftarrow qenv()q1 <- eval_code(q, expression(iris1 <- iris, mtcars1 <- mtcars))
q2 < -q1q1 <- eval_code(q1, "iris2 <- iris")
q2 <- eval_code(q2, "mtcars2 <- mtcars")
qq <- join(q1, q2)
get_code(qq)
common_q <- eval_code(q, quote(x <- 1))
y_q <- eval_code(common_q, quote(y <- x * 2))
z_q \leftarrow \text{eval\_code}(common_q, quote(z \leftarrow x * 3))join_q <- join(y_q, z_q)
# get_code only has "x <- 1" occurring once
get_code(join_q)
```
qenv *Code tracking with* qenv *object*

#### Description

#### [Stable]

Create a qenv object and evaluate code in it to track code history.

qenv 9

#### Usage

qenv()

```
new_qenv(env = new.env(parent = parent.env(.GlobalEnv)), code = character())
eval_code(object, code)
get\_code(object, deparse = TRUE, ...)## S3 method for class 'qenv'
within(data, expr, ...)
```
#### Arguments

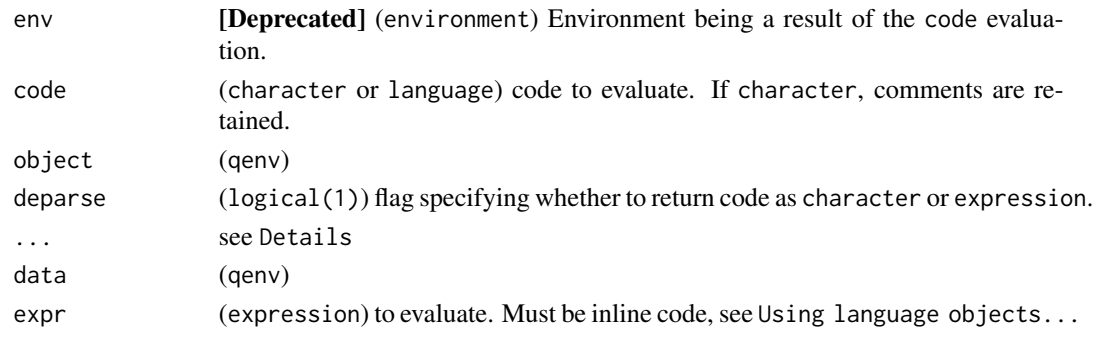

#### Details

qenv() instantiates a qenv with an empty environment. Any changes must be made by evaluating code in it with eval\_code or within, thereby ensuring reproducibility.

new\_qenv() ([Deprecated] and not recommended) can instantiate a qenv object with data in the environment and code registered.

eval\_code evaluates given code in the qenv environment and appends it to the code slot. Thus, if the qenv had been instantiated empty, contents of the environment are always a result of the stored code.

get\_code retrieves the code stored in the qenv. ... passes arguments to methods.

within is a convenience function for evaluating inline code inside the environment of a qenv. It is a method for the base generic that wraps eval\_code to provide a simplified way of passing code. within accepts only inline expressions (both simple and compound) and allows for injecting values into expr through the ... argument: as name:value pairs are passed to ..., name in expr will be replaced with value.

#### Value

qenv and new\_qenv return a qenv object.

eval\_code returns a qenv object with expr evaluated or qenv.error if evaluation fails.

get\_code returns the traced code (from @code slot) in the form specified by deparse.

within returns a qenv object with expr evaluated or qenv.error if evaluation fails.

#### <span id="page-9-0"></span>Using language objects with within

Passing language objects to expr is generally not intended but can be achieved with do.call. Only single expressions will work and substitution is not available. See examples.

#### See Also

```
base::within(), get_var(), get_env(), get_warnings(), join(), concat()
```
#### Examples

```
# create empty qenv
qenv()
# create qenv with data and code (deprecated)
new_qenv(env = list2env(list(a = 1)), code = quote(a < -1))new_qenv(env = list2env(list(a = 1)), code = parse(text = "a <- 1", keep.source = TRUE))
new_qenv(env = list2env(list(a = 1)), code = "a <- 1")
# evaluate code in qenv
q \leftarrow qenv()q \leftarrow \text{eval\_code}(q, "a \leftarrow 1")q <- eval_code(q, quote(library(checkmate)))
q <- eval_code(q, expression(assert_number(a)))
# retrieve code
get_code(q)
get_code(q, deparse = FALSE)
# evaluate code using within
q \leftarrow qenv()q \leftarrow \text{within}(q, \ \{i <- iris
})
q \leftarrow \text{within}(q, \{m <- mtcars
  f <- faithful
})
q
get_code(q)
# inject values into code
q \leftarrow qenv()q \leftarrow \text{within}(q, i \leftarrow \text{iris})within(q, print(dim(subset(i, Species == "virginica"))))
within(q, print(dim(subset(i, Species == species)))) # fails
within(q, print(dim(subset(i, Species == species))), species = "versicolor")
species_external <- "versicolor"
within(q, print(dim(subset(i, Species == species))), species = species)), species = species_external)
# pass language objects
expr <- expression(i <- iris, m <- mtcars)
within(q, expr) # fails
```
#### <span id="page-10-0"></span>show,qenv-method 11

```
do.call(within, list(q, expr))
exprlist <- list(expression(i <- iris), expression(m <- mtcars))
within(q, exprlist) # fails
do.call(within, list(q, do.call(c, exprlist)))
```
show,qenv-method *Display* qenv *object*

#### Description

Prints the qenv object.

#### Usage

## S4 method for signature 'qenv' show(object)

#### Arguments

object (qenv)

#### Value

object, invisibly.

#### Examples

```
q \leftarrow qenv()q1 \leq -eval\_code(q, expression(a \leq -5, b \leq -data-frame(x = 1:10)))q1
```
# <span id="page-11-0"></span>**Index**

```
[[,qenv-method (get_var), 4
base::on.exit, 3
base::within(), 10
concat, 2
concat(), 10
concat,qenv,qenv-method (concat), 2
concat,qenv,qenv.error-method (concat),
         \mathcal{D}_{\mathcal{L}}concat,qenv.error,ANY-method (concat), 2
dev_suppress, 3
eval_code (qenv), 8
eval_code,qenv,character-method (qenv),
         8
eval_code,qenv,expression-method
         (qenv), 8
eval_code,qenv,language-method (qenv), 8
eval_code,qenv.error,ANY-method (qenv),
         8
get_code (qenv), 8
```

```
get_code,qenv-method (qenv), 8
get_code,qenv.error-method (qenv), 8
get_env, 4
get_env(), 10
get_env,qenv-method (get_env), 4
get_env,qenv.error-method (get_env), 4
get_var, 4
get_var(), 10
get_var,qenv,character-method
        (get_var), 4
get_var,qenv.error,ANY-method
        (get_var), 4
get_warnings, 5
get_warnings(), 10
get_warnings,NULL-method
        (get_warnings), 5
```
get\_warnings,qenv-method *(*get\_warnings*)*, [5](#page-4-0) get\_warnings,qenv.error-method *(*get\_warnings*)*, [5](#page-4-0) grDevices::dev.off, *[3](#page-2-0)* grDevices::pdf, *[3](#page-2-0)*

join, [6](#page-5-0) join(), *[10](#page-9-0)* join,qenv,qenv-method *(*join*)*, [6](#page-5-0) join,qenv,qenv.error-method *(*join*)*, [6](#page-5-0) join,qenv.error,ANY-method *(*join*)*, [6](#page-5-0)

new\_qenv *(*qenv*)*, [8](#page-7-0) new\_qenv,environment,character-method *(*qenv*)*, [8](#page-7-0) new\_qenv,environment,expression-method *(*qenv*)*, [8](#page-7-0) new\_qenv,environment,language-method *(*qenv*)*, [8](#page-7-0) new\_qenv,environment,missing-method *(*qenv*)*, [8](#page-7-0) new\_qenv,missing,missing-method *(*qenv*)*, [8](#page-7-0)

#### qenv, [8](#page-7-0)

show,qenv-method, [11](#page-10-0) show-qenv *(*show,qenv-method*)*, [11](#page-10-0)

within.qenv *(*qenv*)*, [8](#page-7-0)